# **MOOVIT** Buslinie X20 Fahrpläne & Netzkarten

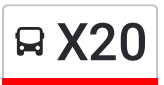

## Esslingen (N) Zob X20 Hol Dir Die [App](https://moovitapp.com/index/api/onelink/3986059930?pid=Web_SEO_Lines-PDF&c=Footer_Button&is_retargeting=true&af_inactivity_window=30&af_click_lookback=7d&af_reengagement_window=7d&GACP=v%3D2%26tid%3DG-27FWN98RX2%26cid%3DGACP_PARAM_CLIENT_ID%26en%3Dinstall%26ep.category%3Doffline%26ep.additional_data%3DGACP_PARAM_USER_AGENT%26ep.page_language%3Dde%26ep.property%3DSEO%26ep.seo_type%3DLines%26ep.country_name%3DDeutschland%26ep.metro_name%3DStuttgart&af_sub4=SEO_other&af_sub8=%2Findex%2Fde%2Fline-pdf-Baden_W%25C3%25BCrttemberg-3727-857835-547920&af_sub9=View&af_sub1=3727&af_sub7=3727&deep_link_sub1=3727&deep_link_value=moovit%3A%2F%2Fline%3Fpartner_id%3Dseo%26lgi%3D547920%26add_fav%3D1&af_dp=moovit%3A%2F%2Fline%3Fpartner_id%3Dseo%26lgi%3D547920%26add_fav%3D1&af_ad=SEO_other_X20_Esslingen%20(N)%20Zob_Stuttgart_View&deep_link_sub2=SEO_other_X20_Esslingen%20(N)%20Zob_Stuttgart_View)

Die Buslinie X20 (Esslingen (N) Zob) hat 2 Routen (1) Esslingen (n) zob: 00:06 - 23:06(2) Waiblingen Bf: 05:23 - 23:23 Verwende Moovit, um die nächste Station der Buslinie X20 zu finden und um zu erfahren wann die nächste Buslinie X20 kommt.

#### **Richtung: Esslingen (N) Zob**

6 Haltestellen [LINIENPLAN](https://moovitapp.com/baden_w%C3%BCrttemberg-3727/lines/X20/547920/2131824/de?ref=2&poiType=line&customerId=4908&af_sub8=%2Findex%2Fde%2Fline-pdf-Baden_W%25C3%25BCrttemberg-3727-857835-547920&utm_source=line_pdf&utm_medium=organic&utm_term=Esslingen%20(N)%20Zob) ANZEIGEN

Waiblingen Bahnhof

Rommelshausen Karlstr.

Stetten I. R. Diakonie

Wäldenbronn Katzenkopf

Sankt Bernhardt Flandernstr.

Esslingen (N) Zob

#### **Buslinie X20 Fahrpläne**

Abfahrzeiten in Richtung Esslingen (n) zob

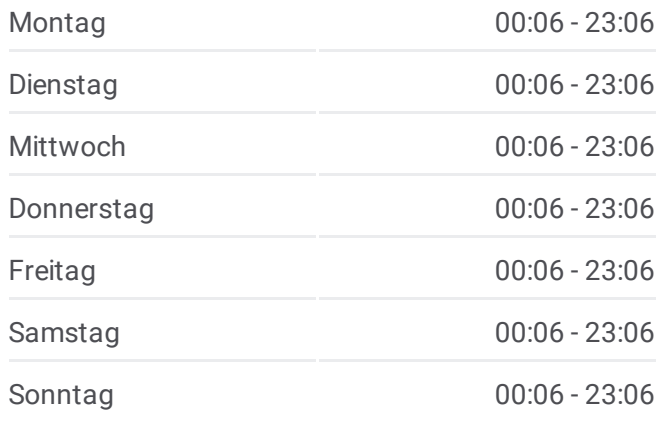

#### **Buslinie X20 Info Richtung:** Esslingen (N) Zob **Stationen:** 6 **Fahrtdauer:** 29 Min **Linien Informationen:**

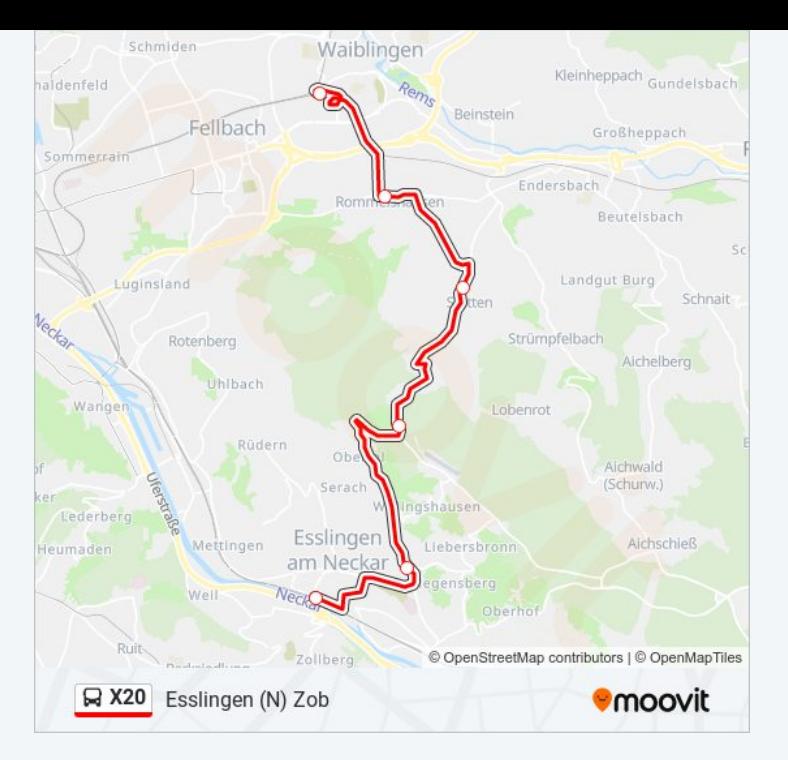

### **Richtung: Waiblingen Bf** 6 Haltestellen [LINIENPLAN](https://moovitapp.com/baden_w%C3%BCrttemberg-3727/lines/X20/547920/2131825/de?ref=2&poiType=line&customerId=4908&af_sub8=%2Findex%2Fde%2Fline-pdf-Baden_W%25C3%25BCrttemberg-3727-857835-547920&utm_source=line_pdf&utm_medium=organic&utm_term=Esslingen%20(N)%20Zob) ANZEIGEN

Esslingen (N) Zob

Sankt Bernhardt Flandernstr.

Wäldenbronn Katzenkopf

Stetten I. R. Diakonie

Rommelshausen Karlstr.

Waiblingen Bahnhof

#### **Buslinie X20 Fahrpläne**

Abfahrzeiten in Richtung Waiblingen Bf

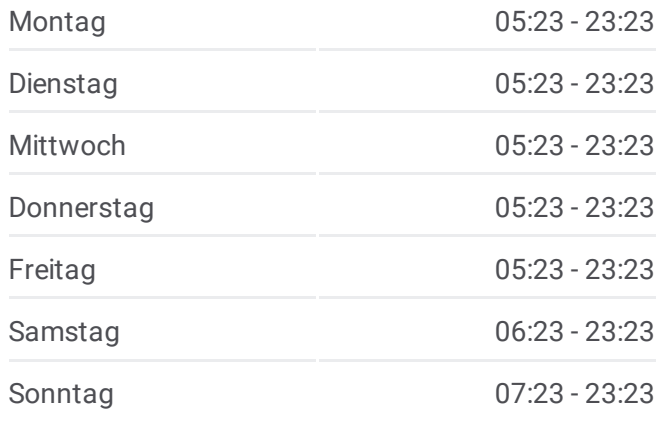

**Buslinie X20 Info Richtung:** Waiblingen Bf **Stationen:** 6 **Fahrtdauer:** 29 Min **Linien Informationen:**

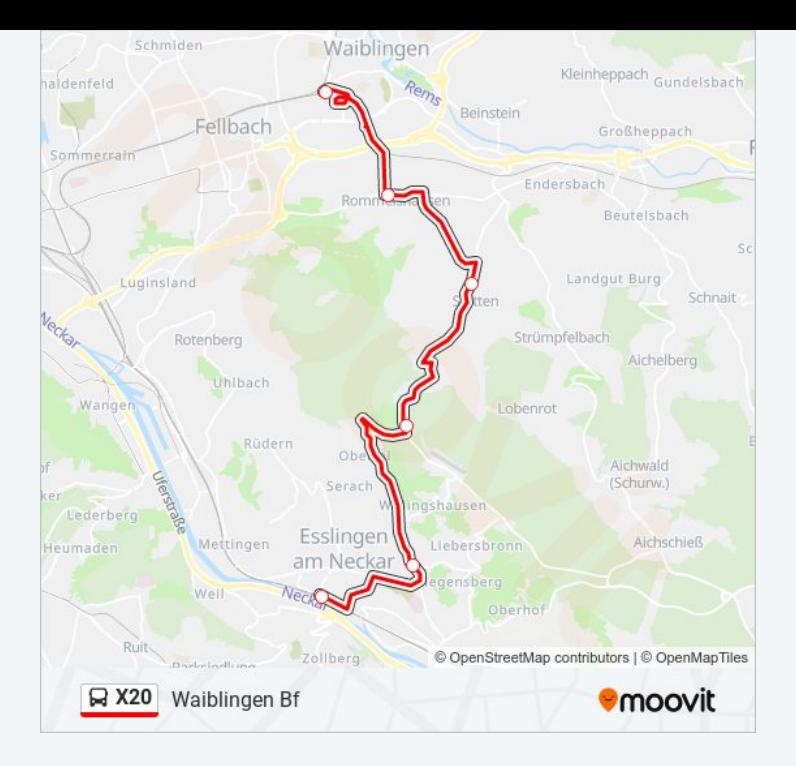

Buslinie X20 Offline Fahrpläne und Netzkarten stehen auf moovitapp.com zur Verfügung. Verwende den Moovit App, um Live Bus Abfahrten, Zugfahrpläne oder U-Bahn Fahrplanzeiten zu sehen, sowie Schritt für Schritt Wegangaben für alle öffentlichen Verkehrsmittel in Stuttgart zu erhalten.

© 2024 Moovit - Alle Rechte vorbehalten